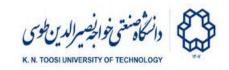

# Lab Instructions - session 5

### **Least Squares**

# **Least Squares**

Look at the following code.

#### least\_squares.py

```
import numpy as np

x_true = np.array([3, 1.5,-1.0, 2.4, -3, -.1, 2.2, 4.1, -3.2, 1.0])
n = x_true.size # no. of unknowns

m = 20 # no of equations (measurements)
A = np.random.randn(m,n)

# create the measurments
y_true = A @ x_true

# add noise to the measurments
sigma = 0.01
measurement_noise = sigma * np.random.randn(m)
y_noisy = y_true + measurement_noise

# we have access to the matrix "A" and noisy measurements "y_noisy".
# Frome these, we intend to estimate "x_true" using least squares
x_est = np.linalg.inv(A.T@A) @ A.T @ y_noisy
# x_est = np.linalg.solve(A.T@A, A.T @ y_noisy)
# x_est = np.linalg.lstsq(A,y_noisy)[0]

# measure the distance between the estimated unkowns "x_est"
# and the ture ones "x_true"
print('error=', np.linalg.norm(x_est - x_true))
```

- Explain the code.
- Use the alternative method np.linalg.solve(A.T@A, A.T @ y\_noisy) and check if you get a similar x\_est. Why this is equivalent to the least squares solution np.linalg.inv(A.T@A) @ A.T @ y\_noisy?
- You can also use the numpy function np.linalg.lstsq to do least squares.
   Verify that it gives the same result.

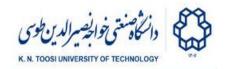

### Task 1

Put the above in a loop to repeat it 100 times and report the average error. Afterward, keep increasing  $\mathfrak{m}$ , the number of equations (measurements). How does increasing the number of equations affect the average error? How do you explain this?

## Back to the Face Models

From the previous lab, remember trying to find the a, b, and c to reconstruct TargetFace2 as a linear combination of Face1, Face2, and Face3. To do that, we first created an overdetermined system of 136 equations in 3 unknowns Fx = t, where F and t were obtained by

```
face1 = Face1.ravel()
face2 = Face2.ravel()
face3 = Face3.ravel()
t = TargetFace.ravel();
F = np.stack((face1, face2, face3), axis=1)
```

In the previous Lab session, we chose 3 out of 136 equations, randomly or otherwise, to find  $\mathbf{x} = [\mathbf{a}, \mathbf{b}, \mathbf{c}]^T$  as the solution to a system of 3 equations and 3 unknowns. You observed that this approach failed when the target face was noisy.

```
NoisyTargetFace = TargetFace + 3 * np.random.randn(*TargetFace2.shape)
```

Here, we intend to use all the 136 equations to solve for  $\mathbf{x} = [\mathbf{a}, \mathbf{b}, \mathbf{c}]^T$ .

## Task 2

Use the least squares method to solve  $\mathbf{F} \mathbf{x} = \mathbf{t}$  for a noisy target  $\mathbf{t}$ . Compare the solution against when randomly selecting 3 points.

#### task2.py

```
import matplotlib.pyplot as plt
import numpy as np

from face_data import Face1, Face2, Face3, TargetFace2, edges

def plot_face(plt,X,edges,color='b'):
    "plots a face"

    plt.plot(X[:,0], X[:,1], 'o', color=color, markersize=3)
```

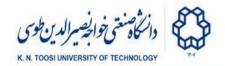

```
for i,j in edges:
       xi = X[i,0]
       yi = X[i,1]
       xj = X[j,0]
       yj = X[j,1]
       plt.plot((xi,xj), (yi,yj), '-', color=color)
   plt.axis('square')
   plt.xlim(-100,100)
   plt.ylim(-100,100)
TargetFace = TargetFace2
NoisyTargetFace = TargetFace + 3 * np.random.randn(*TargetFace.shape)
face1 = Face1.ravel()
face2 = Face2.ravel()
face3 = Face3.ravel()
t = NoisyTargetFace.ravel();
F = np.stack((face1, face2, face3), axis=1)
for i in range(5):
   inds = np.random.choice(range(136), 3, replace=False)
   a1,b1,c1 = # solve 3 random equations
   a2,b2,c2 = # least squares solution
   Face_rnd = a1 * Face1 + b1 * Face2 + c1 * Face3
   Face_lsq = a2 * Face1 + b2 * Face2 + c2 * Face3
   plot_face(plt, NoisyTargetFace, edges, color='k')
   plot_face(plt, Face_rnd, edges, color='g')
   plot_face(plt, Face_lsq, edges, color='b')
   plt.show()
```

- What do you conclude by comparing Face rnd with Face lsq?
- Plot Face\_1sq against TargetFace instead of NoisyTargetFace. What do you observe?
- Which one do you think is closer to TargetFace? Face\_lsq or NoisyTargetFace? Notice that we constructed Face\_lsq from the noisy target NoisyTargetFace. Why do you think this happens?
- Confirm the above numerically, by computing the sum of squared differences between the elements of paris of matrices.
- Use numpy.linalg.lstsq to solve the least squares problem.